Metastasis can occur in 30% of patient with RCC even if treated with radical nephrectomy

-Due to mRCC slow-growing nature, they result in several false-negative chest X-ray/abdominal CT screenings within the first 10 years and mRCC may resurface decades later with alarm symptoms<sup>7</sup>.

-Slow growing metastasized lesions are still malignant; the patient's malignant polyp may have been growing 0.045cm/year for two decades. -The minimum size cutoff for polypectomy is clinician-dependent with some guidelines recommending a 2-cm minimum and others recommending resection of all polyps greater than  $0.5 \text{cm}$  <sup>6-7</sup>.

 $\bullet$  We kept the treatment with pazopanib at current dose due to the indolent behavior of his RCC in the past and currently asymptomatic.

● Endoscopic surveillance will continue

- Renal cell carcinoma is the most common renal tumor and accounts for 3% of all cancer deaths.
- Metastatic renal cell carcinoma (mRCC) commonly metastases to the lung (70%), bones (30-40%), liver (20%), adrenal (10%), and brain (8%)<sup>3-5</sup>.
- Gastric metastasis is a rare event with a reported incidence of  $0.2$ - $0.7\%$ <sup>1</sup>.
- We present a rare case of a metastatic lesion appearing as a gastric polyp.
- We highlight the importance of the necessity of polypectomy regardless of size during any endoscopy.

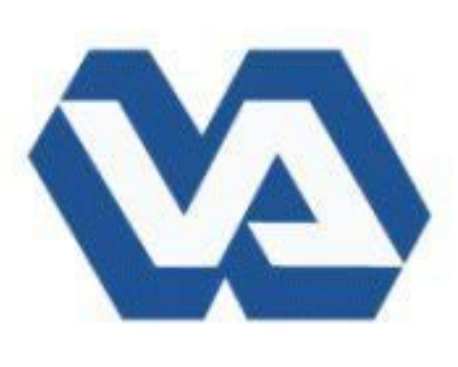

## **Introduction**

78 year-old male with past medical history of GERD, RCC status-post radical nephrectomy (2000) with metastatic relapse of Lung (2013) on a Tyrosine Kinase Inhibitor for 10 years who presented with dysphagia. EGD done for stricture and dilation however, incidentally patient was found to have multiple erythematous polyps in the gastric body. Largest polyps >1 cm at the proximal gastric body along the greater curvature that did not indent with forceps. Biopsy positivity for CAM5.2 and PAX8, confirmed the diagnosis of a mRCC.

# **Case Description**

### **Figure 1: EGD Gastric Polyps**

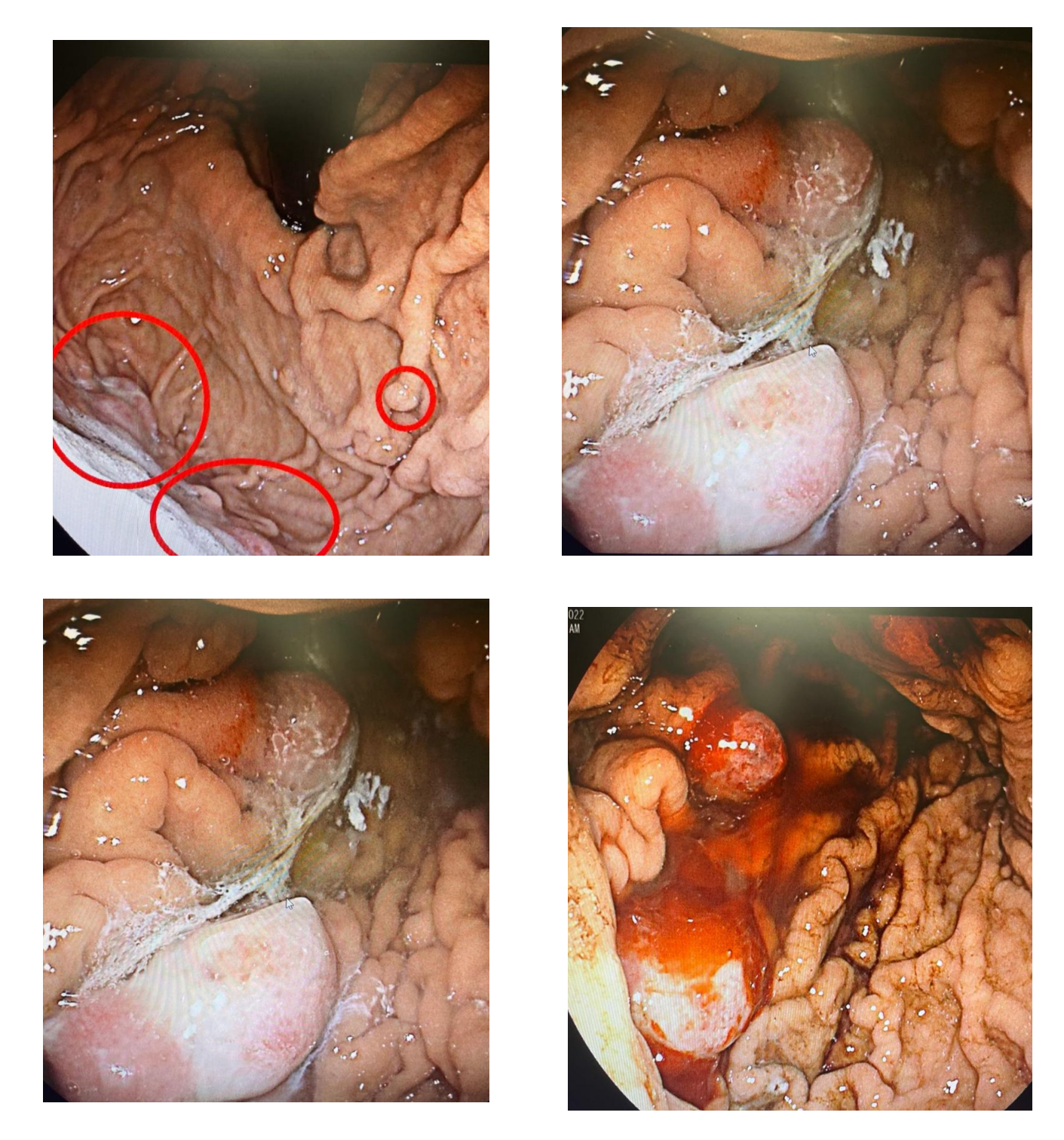

## **Discussion**

-Given mRCC's variable dormant nature, regardless of chemotherapy status, clinicians should not hesitate to rule out possible mRCC as lesions can have very slow growth rate ranging from  $0.31-211.93$  cm<sup>3</sup>/year and may be clinical silent for decades 6 .

● Gastric metastasis have been present since metastasis progression and stable for the duration of his current treatment TKI.

● Despite stability of his lung metastasis, gastric disease is new and progressing.

## **References**

**Abu Fahad Abbasi MD., Joshua Almaraj B.Sc., Paul Hong, MD., Promila Banerjee, MD., FACG., FACP Edward Hines VA Hospital, Hines, IL, Loyola Stritch School of Medicine, Maywood, IL. Gastric Metastasis Masquerading as a Polyp**

## **Conclusion**

● Currently, we have limited information to know

● Unknown how long mRCC has been present for prior images

1.Weigt J, Malfertheiner P. Metastatic Disease in the Stomach. Gastrointest Tumors 2015; 2:61-64. 2.Arakawa N, et al. Simultaneous Gastric Metastasis from Renal Cell Carcinoma: A Case Report and Literature Review. Clinical Medicine Insights: Case Reports 2018; 11:1-7.

3.Dudani S, et al. Sites of metastasis and survival in metastatic renal cell carcinoma (mRCC): Results from the International mRCC Database Consortium (IMDC). Journal of Clinical Oncology 2020; 38: 6. 4.Dudani S, et al. Evaluation of Clear Cell, Papillary, and Chromophobe Renal Cell Carcinoma Metastasis Sites and Association With Survival. JAMA Netw Open 2021; 4(1): e2021869.

5.Zhang L, Yin W, Yao L, Li X, Fang D, Ren D, Zhang Z, Fan Y, He Q, Ci W, He Z, Zhou L. Growth Pattern of Clear Cell Renal Cell Carcinoma in Patients with Delayed Surgical Intervention: Fast Growth Rate Correlates with High Grade and May Result in Poor Prognosis. Biomed Res Int. 2015;2015:598134. 6.Ginsberg, Gregory G., et al. "Gastric polyps: relationship of size and histology to cancer risk." *American* 

*Journal of Gastroenterology (Springer Nature)* 91.4 (1996). 7. Hirota, William K., et al. "ASGE guideline: the role of endoscopy in the surveillance of premalignant

conditions of the upper GI tract." *Gastrointestinal endoscopy* 63.4 (2006): 570-580.

8. Nezami BG, MacLennan G. Clear cell. PathologyOutlines.com website.

https://www.pathologyoutlines.com/topic/kidneytumormalignantrccclear.html. Accessed October 7th,

9. Gaillard, F., Anan, R. Pulmonary metastases. Reference article, Radiopaedia.org. (accessed on 08 Oct

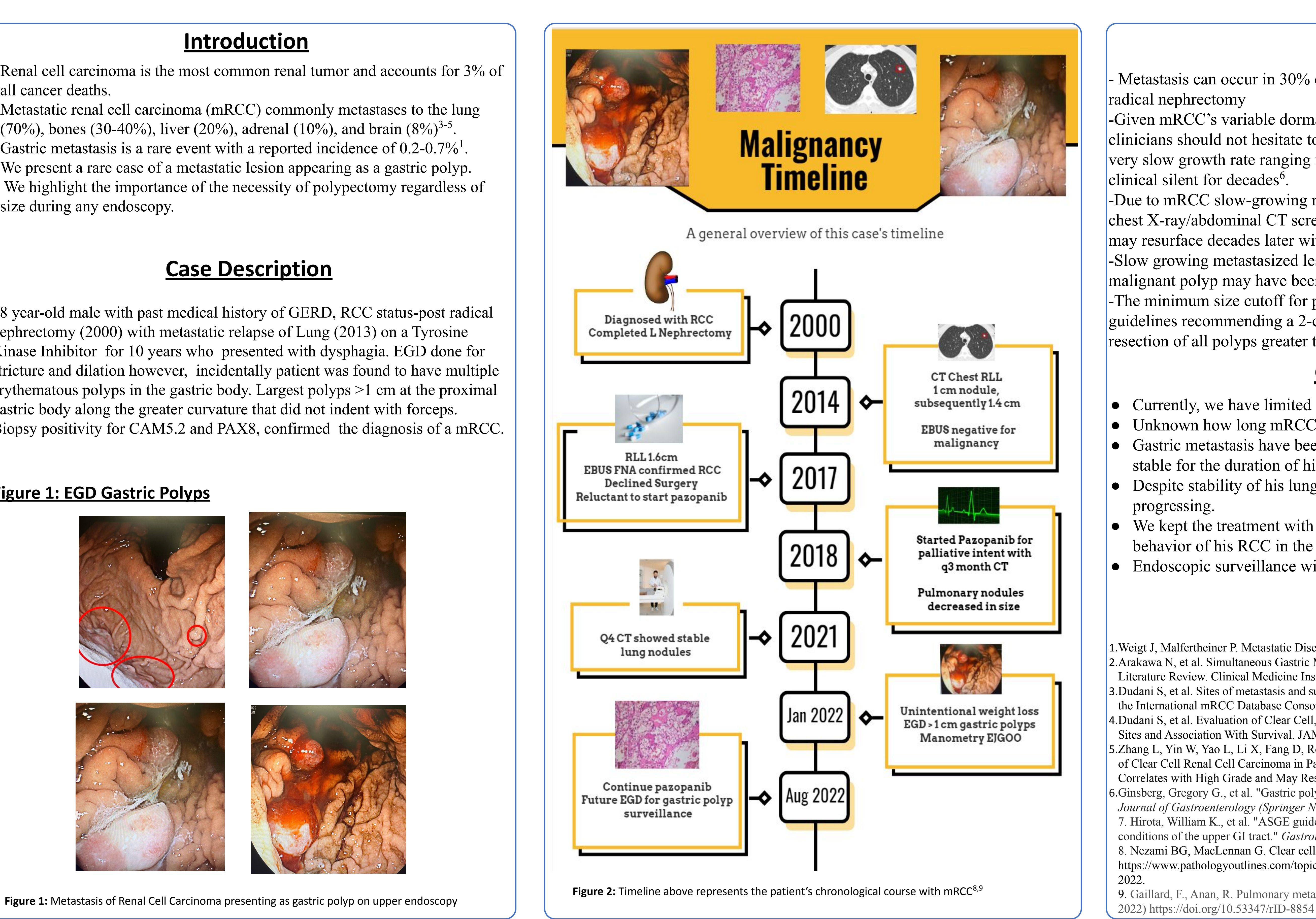

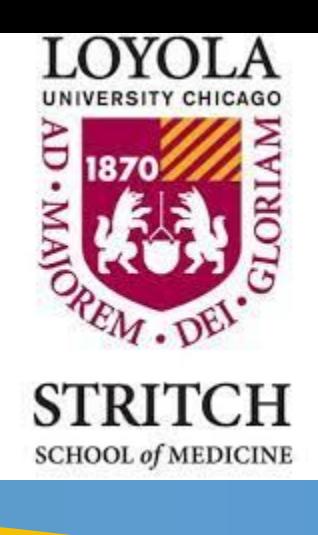